### CSE 143 Lecture 15

Sets and Maps; Iterators

reading: 11.1 - 11.3; 13.2

slides created by Marty Stepp

http://www.cs.washington.edu/143/

#### **Exercise**

- Write a program that counts the number of unique words in a large text file (say, *Moby Dick* or the King James Bible).
  - Store the words in a collection and report the # of unique words.
  - Once you've created this collection, allow the user to search it to see whether various words appear in the text file.

What collection is appropriate for this problem?

# Empirical analysis (13.2)

Running a program and measuring its performance

System.currentTimeMillis()

- Returns an integer representing the number of milliseconds that have passed since 12:00am, January 1, 1970.
  - The result is returned as a value of type long, which is like int but with a larger numeric range (64 bits vs. 32).
- Can be called twice to see how many milliseconds have elapsed between two points in a program.

How much time does it take to store Moby Dick into a List?

# Sets (11.2)

- **set**: A collection of unique values (no duplicates allowed) that can perform the following operations efficiently:
  - add, remove, search (contains)
  - We don't think of a set as having indexes; we just add things to the set in general and don't worry about order

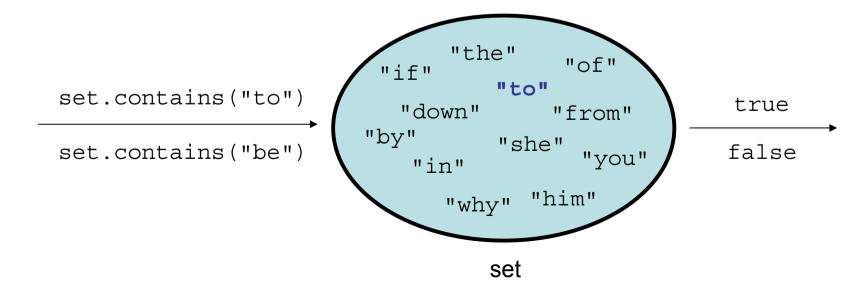

### Set implementation

- in Java, sets are represented by Set interface in java.util
- Set is implemented by HashSet and TreeSet classes
  - HashSet: implemented using a "hash table" array;
     very fast: O(1) for all operations
     elements are stored in unpredictable order
  - TreeSet: implemented using a "binary search tree";
     pretty fast: O(log N) for all operations
     elements are stored in sorted order

LinkedHashSet: O(1) but stores in order of insertion

#### Set methods

```
List<String> list = new ArrayList<String>();
...
Set<Integer> set = new TreeSet<Integer>();  // empty
Set<String> set2 = new HashSet<String>(list);
```

can construct an empty set, or one based on a given collection

| add ( <b>value</b> )      | adds the given value to the set                      |
|---------------------------|------------------------------------------------------|
| contains ( <b>value</b> ) | returns true if the given value is found in this set |
| remove( <b>value</b> )    | removes the given value from the set                 |
| clear()                   | removes all elements of the set                      |
| size()                    | returns the number of elements in list               |
| isEmpty()                 | returns true if the set's size is 0                  |
| toString()                | returns a string such as "[3, 42, -7, 15]"           |

# Set operations

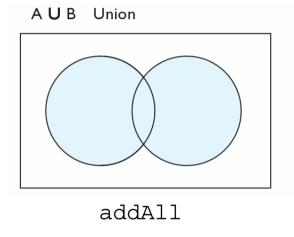

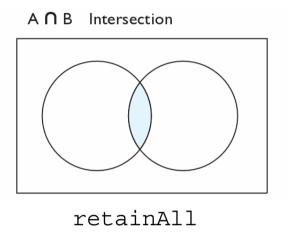

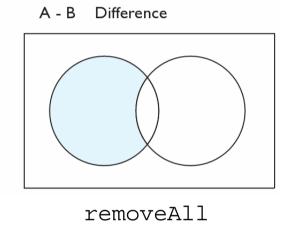

| addAll(collection)         | adds all elements from the given collection to this set             |
|----------------------------|---------------------------------------------------------------------|
| containsAll( <b>coll</b> ) | returns true if this set contains every element from given set      |
| equals( <b>set</b> )       | returns true if given other set contains the same elements          |
| iterator()                 | returns an object used to examine set's contents (seen later)       |
| removeAll( <b>coll</b> )   | removes all elements in the given collection from this set          |
| retainAll( <b>coll</b> )   | removes elements <i>not</i> found in given collection from this set |
| toArray()                  | returns an array of the elements in this set                        |

### **Sets and ordering**

• HashSet: elements are stored in an unpredictable order

```
Set<String> names = new HashSet<String>();
names.add("Jake");
names.add("Robert");
names.add("Marisa");
names.add("Kasey");
System.out.println(names);
// [Kasey, Robert, Jake, Marisa]
```

• TreeSet: elements are stored in their "natural" sorted order

```
Set<String> names = new TreeSet<String>();
...
// [Jake, Kasey, Marisa, Robert]
```

• LinkedHashSet: elements stored in order of insertion

```
Set<String> names = new LinkedHashSet<String>();
...
// [Jake, Robert, Marisa, Kasey]
```

### The "for each" loop (7.1)

```
for (type name : collection) {
    statements;
}
```

• Provides a clean syntax for looping over the elements of a Set, List, array, or other collection

```
Set<Double> grades = new HashSet<Double>();
...

for (double grade : grades) {
    System.out.println("Student's grade: " + grade);
}
```

needed because sets have no indexes; can't get element i

#### Maps vs. sets

- A set is like a map from elements to boolean values.
  - Set: Is "Marty" found in the set? (true/false)

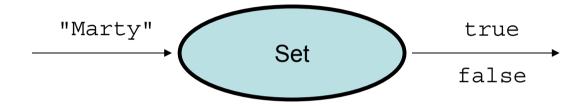

– Map: What is "Marty" 's phone number?

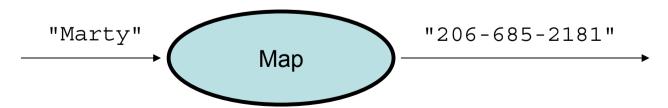

#### keySet and values

- keySet method returns a Set of all keys in the map
  - can loop over the keys in a foreach loop
  - can get each key's associated value by calling get on the map

- values method returns a collection of all values in the map
  - can loop over the values in a foreach loop
  - no easy way to get from a value to its associated key(s)

# Problem: opposite mapping

- It is legal to have a map of sets, a list of lists, etc.
- Suppose we want to keep track of each TA's GPA by name.

- This doesn't let us easily ask which TAs got a given GPA.
  - How would we structure a map for that?

### Reversing a map

We can reverse the mapping to be from GPAs to names.

- What's wrong with this solution?
  - More than one TA can have the same GPA.
  - The map will store only the last mapping we add.

### Proper map reversal

Really each GPA maps to a collection of people.

```
Map<Double, Set<String>> taGpa =
        new HashMap<Double, Set<String>>();
taGpa.put(3.6, new TreeSet<String>());
taGpa.get(3.6).add("Jared");
taGpa.put(4.0, new TreeSet<String>());
taGpa.get(4.0).add("Alyssa");
taGpa.put(2.9, new TreeSet<String>());
taGpa.get(2.9).add("Steve");
taGpa.get(3.6).add("Stef");
taGpa.get(2.9).add("Rob");
System.out.println("Who got a 3.6? " +
                   taGpa.get(3.6)); // [Jared, Stef]
```

- must be careful to initialize the set for a given GPA before adding

#### **Exercises**

 Modify the word count program to print every word that appeared in the book at least 1000 times, in sorted order from least to most occurrences.

 Write a program that reads a list of TA names and quarters' experience, then prints the quarters in increasing order of how many TAs have that much experience, along with their names.

```
Allison 5

Alyssa 8

Brian 1

Kasey 5

...

1 qtr: [Brian]

2 qtr: ...
5 qtr: [Allison, Kasey]
```

#### **Iterators**

reading: 11.1; 15.3; 16.5

### **Examining sets and maps**

- elements of Java Sets and Maps can't be accessed by index
  - must use a "foreach" loop:

```
Set<Integer> scores = new HashSet<Integer>();
for (int score : scores) {
    System.out.println("The score is " + score);
}
```

Problem: foreach is read-only; cannot modify set while looping

### Iterators (11.1)

- **iterator**: An object that allows a client to traverse the elements of any collection.
  - Remembers a position, and lets you:
    - get the element at that position
    - advance to the next position
    - remove the element at that position

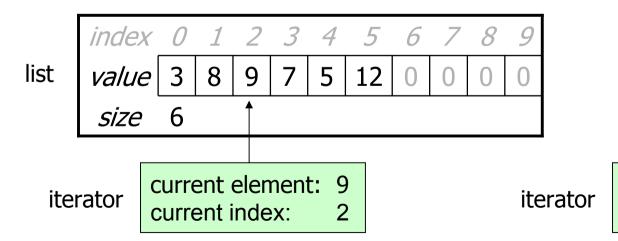

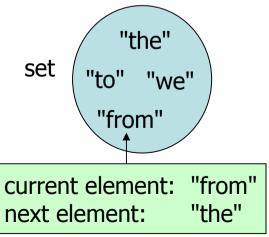

#### Iterator methods

| hasNext() | returns true if there are more elements to examine                                                               |
|-----------|----------------------------------------------------------------------------------------------------|
| next()    | returns the next element from the collection (throws a NoSuchElementException if there are none left to examine) |
| remove()  | removes the last value returned by next() (throws an IllegalStateException if you haven't called next() yet)     |

- Iterator interface in java.util
  - every collection has an iterator() method that returns an iterator over its elements

```
Set<String> set = new HashSet<String>();
...
Iterator<String> itr = set.iterator();
```

#### Iterator example

```
Set<Integer> scores = new TreeSet<Integer>();
scores.add(94);
scores.add(38); // Kim
scores.add(87);
scores.add(43); // Marty
scores.add(72);
Iterator<Integer> itr = scores.iterator();
while (itr.hasNext()) {
    int score = itr.next();
    System.out.println("The score is " + score);
    // eliminate any failing grades
    if (score < 60) {
        itr.remove();
System.out.println(scores); // [72, 87, 94]
```

#### Iterator example 2

```
Map<String, Integer> scores = new TreeMap<String, Integer>();
scores.put("Kim", 38);
scores.put("Lisa", 94);
scores.put("Roy", 87);
scores.put("Marty", 43);
scores.put("Marisa", 72);
Iterator<String> itr = scores.keySet().iterator();
while (itr.hasNext()) {
    String name = itr.next();
    int score = scores.get(name);
    System.out.println(name + " got " + score);
    // eliminate any failing students
    if (score < 60) {
        itr.remove();  // removes name and score
System.out.println(scores); // {Lisa=94, Marisa=72, Roy=87}
```

#### **Exercise**

• Modify the Book Search program from last lecture to eliminate any words that are plural or all-uppercase from the collection.

• Modify the TA quarters experience program so that it eliminates any TAs with 3 quarters or fewer of experience.